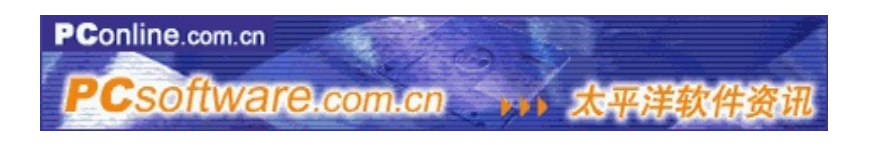

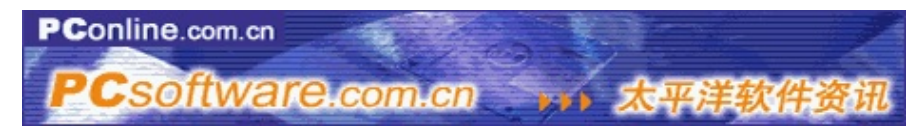

### [http://www.pcsoftware.com.cn](http://www.pcsoftware.com.cn/)

JavaScriptNetscapeNavigatorJavaHTMLJavaWebWeb, ,,JavaScript:

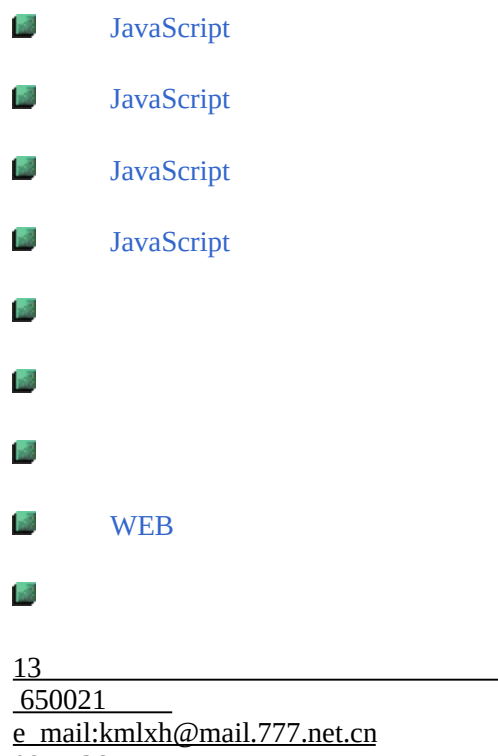

0871-3617511

## **JavaScript**

<span id="page-1-0"></span>

InternetInternetInternetInternet Internet""

(Hyper Text)(Hyper Media)(Hyper link)(web)(Document)Internet)

CGI ,JavaScript,JavaScript

JavaScriptCGIHTMLWebJavaScriptWWW JavaInternetJavaScript

#### JavaScript

# JavaScript(Object)(Event Driven)HTMLJava JavaWebWeb HTMLHTMLJavaHTML 1.

JavaScript,JavaScript,

CC++VBDelphiHTML

2.

JavaScript

3.

JavaScriptJava, Java

4.

JavaScript

5.

JavaScriptWeb(Home

6.

JavaScriptJavaScript","

JavaScriptWEB

(client)

JavaScript HTML JavaScript (form )

Java Java Script

JavaScript Java Java Java Java JavaScript JavaScript JavaScript

JavaScriptJava

JavaScriptJavaJavaSUNInternetJavaScriptNetscapeNetscape Navigator,Web, Live ScriptJavaOak

1.

2.

Java JavaScriptObject BasedEvent

Java JavaScript

3.

Java:

Integer x; String y; x=1234; x=4321; X=1234Y=4321 JavaScript x=1234; y"4321"; xy

### 4.

JavaHTMLHTML JavaScriptHTMLHTML

### 5.

HTMLJavaScript<Script>...</Script>Java<applet>...</applet>

### 6.

JavaJava JavaScriptJavaScript

#### JavaScript

1.Java

Windows 95/98Windows NT

**Netscape Navigator** x.0Internet Explorer x.0

HTML(WSWPSNotepadWordPad)HTML

#### Windows 95/98Windows NT

 $\Box$  32M

CRT256640X480

CPU<sub>233</sub>

爆

JavaScript

JavaScriptJavaScriptHTML

test1.html

 $\text{thm}$ 

<head>

<Script Language ="JavaScript">

// JavaScript Appears here.

alert("JavaScript!");

alert("JavaScript!");

alert("JavaScript");

</Script>

 $<$ /Head>

</Html>

*Internet Explore5.0*

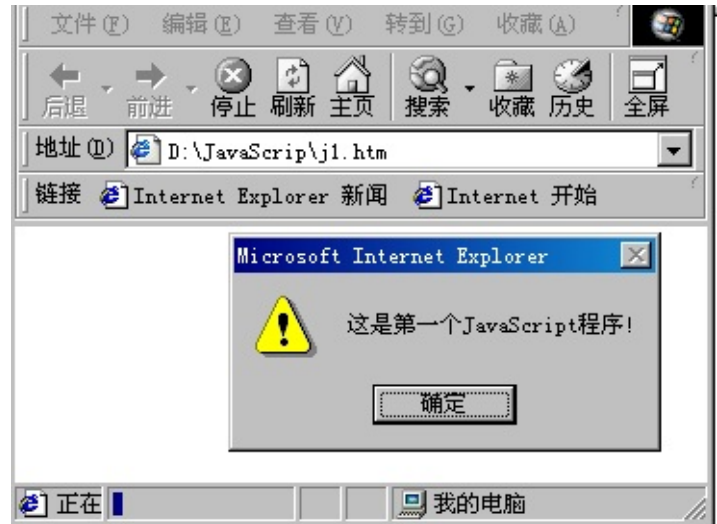

#### $\blacksquare$ test.htmlHTMLHTML

**LHTML** JavaScriptHTML

JavaScript <Script Language ="JavaScript">...</Script><Script Language ="JavaScript">...</Script>JavaScript

alert()JavaScriptOK

<!-- ...//-->JavaScript

JavaScript </Script>

JavaScript

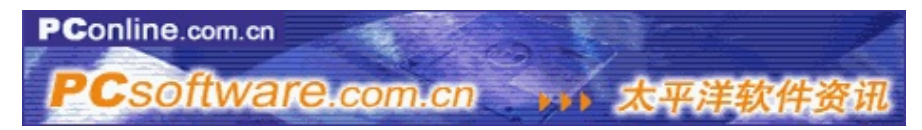

<span id="page-6-0"></span>[http://www.pcsoftware.com.cn](http://www.pcsoftware.com.cn/)

# **JavaScript**

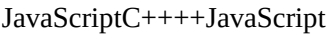

JavaScript

JavaScriptHTMLHTMLHTMLInternetJavaScript

<Script Language ="JavaScript">

JavaScript

JavaScript ;

....

</Script>

<Script>...</Script>JavaScript

**Language** ="JavaScript"JavaScript, JavaScript

JavaScriptWeb:

Test2.html

<HTML>

<Head>

<Script Language ="JavaScript">

document. Write("");

document. close();

</Script>

 $<$  /Head $>$ 

 $<$  /HTML>  $\,$ 

test2.html""2

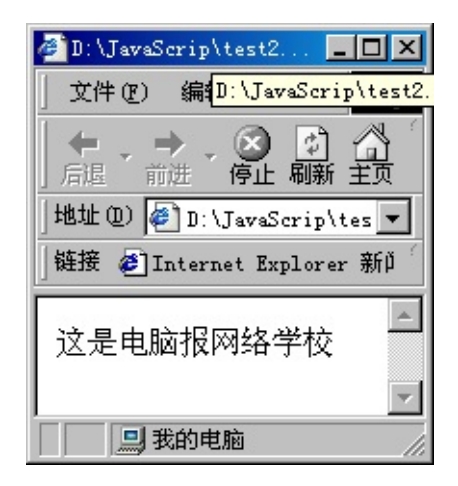

2

:

**Confluent.** write()document. close example a set of the close close close close close close close close close close close close close close close close close close close close close close close close close close close clo

<Script>...</Script>head>.. </Head><Body> ...</Body>JavaScript<Head>... </Head> JavaScript<Body>... </a></a></a>

JavaScriptJavaScript,

1

JavaScript""''TrueFalseJavaScript JavaScript

2

 $\times \overline{\mathbb{R}}$ 

JavaScript

 $\frac{1}{2}$ 

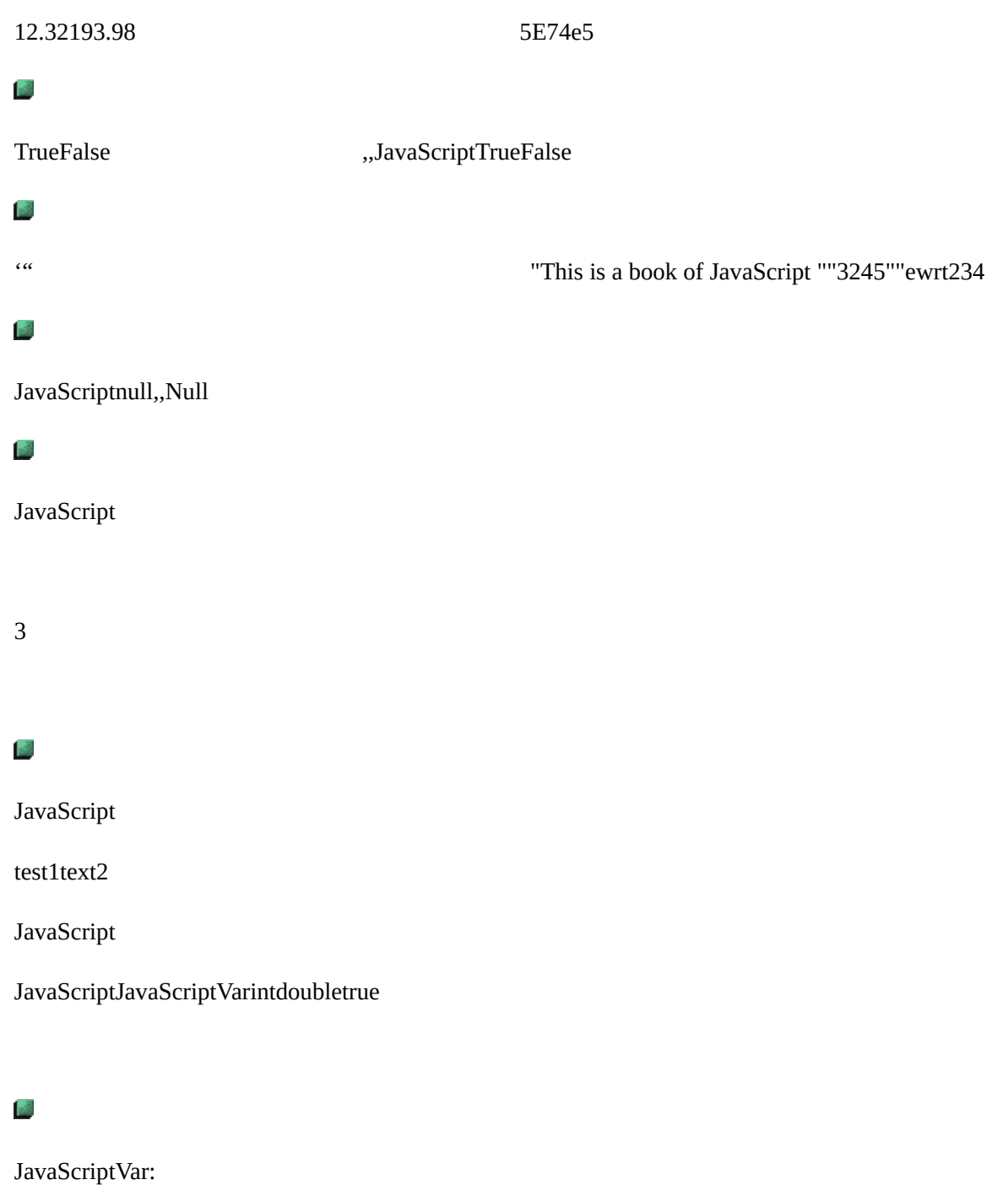

var mytest;

mytest

Var mytest="This is a book"

mytest,

JavaScript

 $x=100$ 

y="125"

 $xy = True$ 

 $cost=19.5$ 

xyxycost

#### $\frac{1}{2}$

JavaScriptvarJavaScript<br>----JavaScript

JavaScript-\*/!; JavaScript

5040"This"+"that"

JavaScript

\* / %  $|&c><>>$  $+$  -  $\,$  $>>$ 

 $-++1-1$ 

trueFalse:

$$
\leq ( ) \geq ( ) \leq = ( ) \geq = ( ) \geq = ( )
$$

JavaScript:

!)&=  $8x = | \wedge = \wedge ?$ :  $||=-0|=0$ 

JavaScript Test2\_1.html  $\text{thm}$ <head> <script Language="JavaScript"> var msg="JavaScript"; var interval = 100; var spacelen = 120; var space10=" "; var seq=0; function Scroll() { len = msg.length; window.status = msg.substring $(0, \text{seq+1})$ ;

```
seq++;
if (seq \ge len) {
seq = spacelen;
window.setTimeout("Scroll2();", interval );
}
else
window.setTimeout("Scroll();", interval );
}
function Scroll2() {
var out="";
for (i=1; i <= spacelen/space10.length; i ++) out +=
space10;
out = out + msg;len=out.length;
window.status=out.substring(seq, len);
seq++;
if ( seq >= len ) { seq = 0; };
window.setTimeout("Scroll2();", interval );
}
Scroll();
</script>
<body>
</body>
</html>
```
JavaScriptWeb, and JavaScriptJavaScript

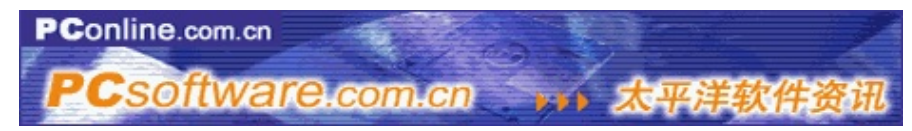

<span id="page-13-0"></span>http://www.pcsoftware.com.cn

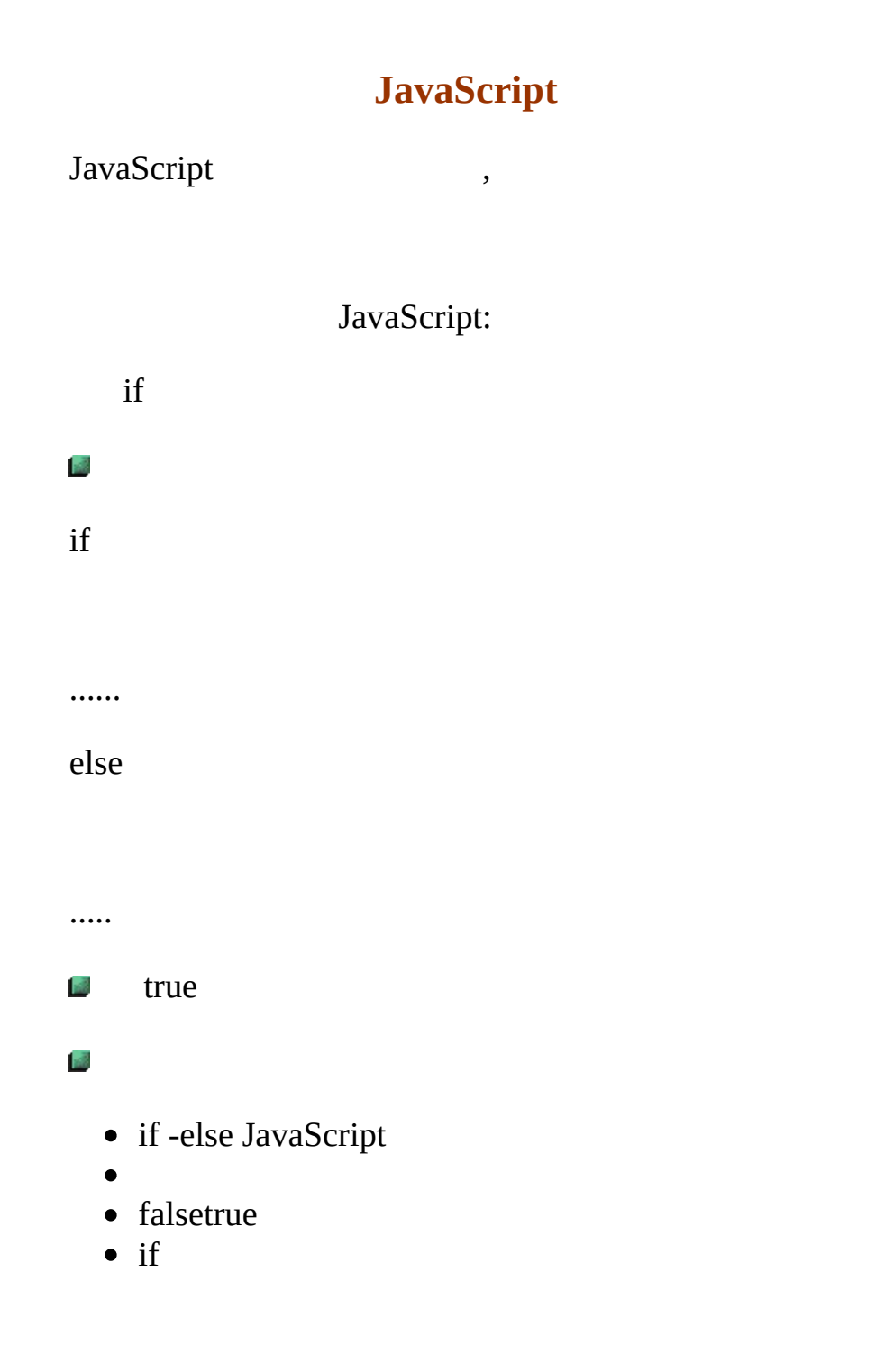

4. if  $if$  ${\bf else}$ else if . . . . . .  ${\sf else}$ 

 $_{\rm else}$ 

For

 $\frac{1}{2}$  $for$ 

 $\frac{1}{2}$ 

 $\frac{3}{2}$ 

- $\bullet$
- $\bullet$
- $\bullet$
- 

while

 $\frac{1}{2}$ 

while

For

**L**Forwhile

For while

breakcontinue

C++ breakForwhile continue

JavaScript  $\sim 1$ 

**JavaScript**

**Function** , {

;.

Return ;

}

О,

**•**Function

 $\bullet$ 

## JavaScriptarguments .Length

```
Function function_Name(exp1,exp2,exp3,exp4)
```

```
Number =function _Name . arguments .length;
```
if (Number>1

```
document.wrile(exp2);
```
if (Number>2)

document.write(exp3);

if(Number>3)

```
document.write(exp4);
```
...

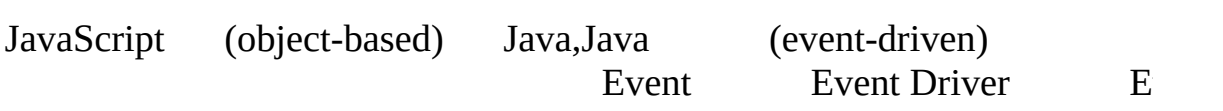

JavaScript(Function)

Function { …… } JavaScript onClick

onClick onClick

- button
- checkbox
- radio
- reset buttons
- submit buttons

change()

```
<Form>
```

```
<Input type="button" Value=" " onClick="change()">
```
</Form>

```
onClick JavaScript JavaScript
```
<Input type="button" value=" " onclick=alert("";

onChange

texttexturea select

<Form>

<Input type="text" name="Test" value="Test"

onCharge="check('this.test)">

</Form>

onSelect

TextTextarea

onFocus

Texttextareaselect

onBlur

texttextareaselect onFocas

onLoad

onLoadcookie

onUnload

WebonUnload Cookie

1 HTMLloadform(),HTMLunloadform(),

test3\_1.htm

<HTML>

<HEAD>

<script Language="JavaScript">

 $\langle$ !--

function loadform(){

alert("!");

```
}
function unloadform(){
alert("!");
}
//-->
</Script>
< /HEAD ><BODY OnLoad="loadform()" OnUnload="unloadform()">
\leqa href="test.htm">\leq/a>
</BODY>
< /HTML> \,2
test3_2.htm
```
 $\text{thm}$ 

<head>

<script language="JavaScript"><!--

 $\frac{1}{2}$  -->

function makeArray(n){

this.length=n

return this

}

```
function hexfromdec(num) {
hex=new makeArray(1);
var hexstring="";
var shifthex=16;
var temp1=num;
for(x=1; x>=0; x--) {
hex[x]=Math.round(temp1/shifthex - .5);
hex[x-1]=temp1 - hex[x] * shifthex;temp1=hex[x-1];shifthex /= 16;
}
for (x=1; x>=0; x--) { hexstring +=getletter(hex[x]); }
return (hexstring);
}
function getletter(num) {
if (num \leq 10) { return num; }
else {
if (num == 10) { return "A" }
if (num == 11) { return "B" }
```

```
if (num == 12) { return "C" }
if (num == 13) { return "D" }
if (num == 14) { return "E" }
if (num == 15) { return "F" }
}
}
function rainbow(text){
var color d1;
var allstring="";
for(i=0;i \leq text.length;i=i+2){
color_d1=255*Math.sin(i/(text.length/3));
color_h1=hexfromdec(color_d1);
allstring+="<FONT
COLOR="+color_h1+"ff"+color_h1+">"+text.substring(i,i+2)+"
</FONT>";
}
return allstring;
}
function sizefont(text){
var color d1;
var allstring="";
```

```
var flag=0;
for(i=0,j=0;i \leq text.length;i=i+1){
if (flag==0) {
j++;
if (i>=7) {
flag=1;}}
if (flag==1) {
j=j-1;if (j < = 0) {
flag=0; }}
allstring+="<FONT SIZE="+ j + ">" + text.substring(i,i+1) + "
</FONT>";
}
return allstring;
}
document.write("<font size=8><CENTER>")
document.write("<BR><BR>")
document.write( sizefont("WEB"))
document.write("</CENTER></font>")
document.write(": "+navigator.appName+"<br>");
document.write(": "+navigator.appVersion+"<br/>>br>");
```
document.write(": "+navigator.appCodeName+"<br>");

document.write(": "+navigator.userAgent);

</script>

<body>

</body>

</html>

1

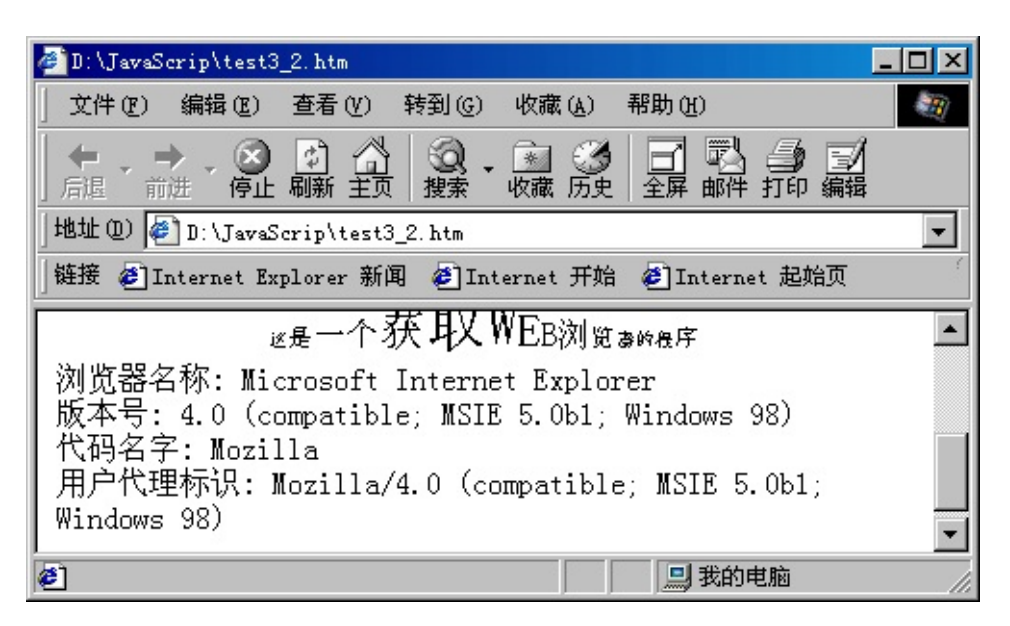

1

JavaScript JavaScript

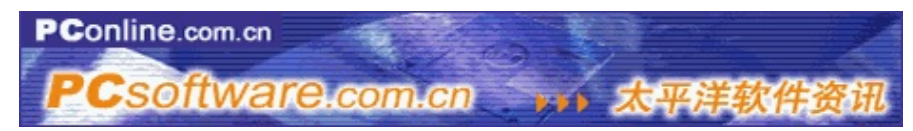

<span id="page-24-0"></span>http://www.pcsoftware.com.cn

# **JavaScript**

JavaScriptObject-Basedobject-oriented

JavaScriptJavaScriptWeb

JavaScript(properties)(methods)

o JavaScript  $\circ$  $\circ$ 

JavaScript

JavaScriptJavaScript""JavaScript

1For...in

For in

 $\circ$ 

 $\circ$ 

Function showData(object)

for (var X=0;  $X$  < 30; X + +)

document.write(object[i])

For...in

Function showData(object)

for(var prop in object)

document.write(object[prop])

For

2. with

with object{

...}

withobject

3. this

thisJavaScriptJavaScriptthis

4. New

JavaScriptNew

Newobject=NEW Object(Parameters table);

Newobjectobject parameters tablenewJavaScriptus et al.

newData=New Data()

birthday=New Data (December 12.1998)

NewDatabirthday

university.Name=""

university.city=""

.

university.Date="1999"

universityNameCityDate

university $[0]$ =""

university $[1]$ =""

university[2]="1999"

function showunievsity(object)

for (var j=0;j<2; j++)

document.write(object[j])

For...in

Function showmy(object)

for (var prop in this)

docament.write(this[prop]);

university["Name"]="" university["City"]="" university["Date"]="1999"

**JavaScript** 

ObjectName.methods()

methods()=FunctionName universityshowmy

document.write (university.showmy())

```
document.write(university)
```
mathcos()

with(math)

document.write(cos(35));

document.write(cos(80));

with

document.write(Math.cos(35))

```
document.write(math.sin(80))
```
JavaScript JavaScriptstringmathDate 1 JavaScript JavaScriptJavaScript ) string propertiesmethods.

objectName.prop/methods

length

mytest="This is a JavaScript"

mystringlength=mytest.length

mystringlengthmytest20

stringWeb

anchor()HtmlanchoranchorHtml(A Name="") :string.anchor(anchorName)

 $\circ$ 

big, Italics()bold()blink()smallfixed()fontsize(size)

fontcolor(color)

 $\circ$ 

toLowerCase()toUpperCase():

string=stringValue.toUpperCasestring=stringValue.toLowerCase

indexOf[charactor,fromIndex]

formIndtxcharactor

substring(start,end)

startend

)math

 $\frac{1}{2}$ 

 $\frac{1}{2}$ 

mathLN23.14159PI1/2SQRT1-2,2SQRT2

**L**abs()

```
\mathsf{Lsin}(),cos()
```
 $\frac{1}{2}$ :asin(), acos()

 $\blacksquare$ tan(),atan()

round()

sqrt()

Pow(base,exponent)

...

 $\mathcal{L}$ 

## $\leq$

**L**New:

MyDate=New Date()

Date

:::

1.

getYear():

getMonth():

getDate():

getDay():

**getHours():** 

getMintes(:

getSeconds():

**getTime()** :

setYear();

setDate():

setMonth():

setHours():

setMintes():

setSeconds():

setTime ():

...

2JavaScript

JavaScript,

1

**L**eval

test=eval("8+9+5/2");

2. ASCI

**LunEscape** (string)

3

**Lescape(character)** 

4

parseFloat(floustring);

parseInt(numbestring ,rad.X)

radixnumbs

JavaScript Test4\_1.htm  $\text{thm}$ <head> <style TYPE="text/css"> <style> </style> <title> </title> <script LANGUAGE="JavaScript"> function showClock() { } function hideClock() { } var timer $ID = null$ var timerRunning = false function stopClock() { if(timerRunning) clearTimeout(timerID); timerRunning = false document.clock.face.value = ""; } function showTime() { var now  $=$  new Date(); var year =  $now.getYear();$ var month = now.getMonth() + 1; var date = now.getDate(); var hours = now.getHours(); var mins = now.getMinutes();

```
var secs = now.getSeconds();
var timeVal = "";
timeVal += ((hours <= 12)? hours : hours - 12);
timeVal += ((miss < 10) ? ":0" : ":") + mins;
timeVal += ((secs <= 10) ? ":0" : ":") + secs;
timeVal += ((hours < 12) ? "AM" : "PM");
timeVal += ((month < 10) ? " on 0" : " on ") + month + "-";
timeVal += date + "-" + vear;document.clock.face.value = timeVal;
timerID = setTimeout("showTime()", 1000);
timerRunning = true}
function startClock() {
stopClock();
showTime();
}
function windowOpener( indexnum ){
var loadpos="date.html"+"#"+indexnum;
controlWindow=window.open(loadpos,"date","toolbar=no,location=no,
directories=no,status=no,menubar=no,scrollbars=yes,resizable=yes,
width=620,height=400");
}
</script>
</head>
<body onLoad="startClock()" >
\leqp align="center">\leqbig>\leqspan style="background-color: rgb(45,45,45)">
<font face="Arial">form</font> &nbsp; <font face=" "> </font>
</span></big></p>
\langle p \rangle align="center">\langle p \rangle<div align="center"><center>
<table border="0" cellspacing="0" cellpadding="0">
<tr><td width="100%"><form NAME="clock" onSubmit="0">
<div align="center"><center><p><input TYPE="text" NAME="face" size="20"
VALUE style="background-color: rgb(192, 192, 192)"> </p>
</center></div>
</form>
\langle t \, d \rangle
```
 $\langle t$ r>  $\langle$ table $>$ </center></div> </body>  $\langle$ html>

JavaScript

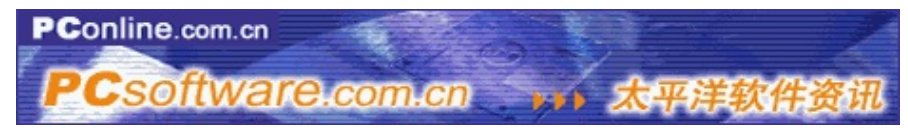

[http://www.pcsoftware.com.cn](http://www.pcsoftware.com.cn/)

JavaScriptJavaScriptJavaScript **JavaScript** 

JavaScript

Function Object

This.prop1=prop1

This.prop2=prop2

...

This.meth=FunctionName1;

This.meth=FunctionName2;

...

**University** 

Function university(name,city,creatDate URL)

This.name=name

This.city=city
This.creatDate=New Date(creatDate)

This.URL=URL

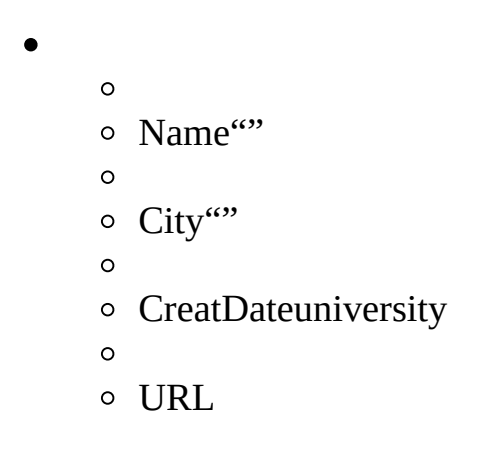

NewObject=New object();

NewobjetObject

U1=New university(""""January 05,199712:00:00","http://www.YN.KM")

U2=New university("""","January 07,1997 12:00:00","htlp://www.YNKJ.CN")

This.meth=FunctionName FunctionName

university

function university(name,city,createDate,URL)

• This.Name=Name;

This.city=city;

This.createDate=New Date(creatDate)

This.URL=URL

This.showuniversity=showuniversity;

This.showuniversityshowuniversity()

showuniversity()university

function showuniversity()

• For (var prop in this)

alert(prop+="+this[prop]+"");

alertJavaScript

# **JavaScript**

```
1. New
```
- 2. JavaScriptfunction New
	- a

Function arrayName(size){

This.length=Size;

```
for(var X=; X \leq=size;X++)
```
this $[X]=0;$ 

Reture this;

}

arrayNameSize1-size for

JavaScript1sizesize sizesize,:

Function arrayName (size)

For (var X=0;  $X \leq$ =size; $X$ ++)

this $[X]=0;$ 

this.lenght=size;

Return this;

this.lenght size JavaScript

b

Myarray=New arrayName(n);

Myarray $[1]$ =""

Myarray $[2]$ =""

Myarray $[3]$ =""

# $Myarray[n]= "n"$

3.

...

4. Function creatMArray(row,col){

```
var indx=0;
    this.length=(row*10)+col
    for(var x=1; x \leq row; x++)for(var y=1;y\leq=col;y++)
    indx=(x*10)+y;this[indx]=";
    }
    myMArray=new creatMArray();
    myMArray[11]myMArray[12]myMArray[13]myMArray[21]
    myMArray[22]myMArray[23]
    …
 5.
    Java,(Forms)(Frames)
    (element)(links)(Anchors)
anchors[]:A name="anchorName"
links[]: <A href="URL">
```
Forms[]: ,

Elements[]:,

Frames[]:,

(a href=URL)Forms[] ,anchors[]Web

**anchors**[](form name="form1"),link[]

```
<HTML>
<HEAD><BODY>
<A NAME="MyAnchorsName1">
HTML Code
<A NAME="MyAnchorsName2">
HTML Code
<A HREF="#MyAnchorsName1">
<A HREF="#MyAnchorsName2">
```
….

,Anchors[]document.Anchors[0],document.Anchors[1]

#### 1

```
test5_1.htm
```

```
<html>
<head>
<title></title>
<script LANGUAGE="JavaScript">
```

```
with (top.window.location)
{baseURL = href.substring (0,href.lastIndexOf ("/") + 1)}
```

```
total toc items = 0;
current_overID = ";
last overID = ";
browser = navigator.appName;
version = parseInt(navigator.appVersion);
client=null;
loaded = 0;
if (browser == "Netscape" && version >= 3) client = "ns3";
function toc item (img_name,icon_col,width,height) {
if (client =="ns3") {
img_prefix = baseURL + img_name;
this.icon col = icon col;
this.toc_img_off = new Image (width,height);
this.toc_img_off.src = img_prefix + "_off.gif";
this.toc img on = new Image (width,height);
this.toc img_on.src = img_prefix + "_on.gif";
}
}
function new toc item (img name,icon row, width, height) \{toc item \lceil \text{img name} \rceil = new toc item (img name,icon row,width,height);
}
function toc_mouseover (itemID) {
if (client =="ns3") {
current_overID = itemID;
if (current_overID != last_overID) {
document [current_overID].src = toc_item [current_overID].toc_img_on.src;
if (last overID != "") {
document.images [last_overID].src = toc_item[last_overID].toc_img_off.src;
}
last_overID = current_overID;
}
}
}
function toc mouseout () {
if (client =="ns3") {
if (current_overID != "") {
```

```
document.images [current_overID].src = toc_item [current_overID].toc_img_off.
}
current_overID = ";
last overID = ";
}
}
new_toc_item ("1",2,120,20);
<!-- Begin
function bannerObject(p){
this.msg = MESSAGE
this.out = " "
this.pos = POSITION
this.delay = DELAY
this.i = 0this.reset = clearMessage}
function clearMessage(){
this.pos = POSITION\}var POSITION = 50;
var DELAY = 150;
var MESSAGE = " JavaScript ";
var scroll = new bannerObject();
function scroller(){
scroll.out += "";
if(scroll.pos>0)
for (scroll.i = 0; scroll.i < scroll.pos; scroll.i++) { scroll.out +=""; }
if (scroll.pos\geq= 0)
scroll.out += scroll.msg
else
scroll.out = scroll.msg.substring(-scroll.pos,scroll.msg.length)
document.noticeForm.notice.value = scroll.out
scroll.out = "";
scroll.pos--;
scroll.pos--;
if (scroll.pos < -(scroll.msg.length)) { scroll.reset(); } setTimeout
('scroller()',scroll.delay);}
</script>
</head>
<body onload="scroller()" bgcolor="#000000" link="#C0C0C0" vlink="#C0C0C0"
```

```
alink="#008080"
text="#C0C0C0">
<table border="0" cellspacing="0" cellpadding="0">
<tr><td width="100%"><form NAME="noticeForm">
<p><input TYPE="text" name="notice" size="40" style="background-color:
rgb(192,192,192)"></p>
</form>
\langle t \, d \rangle\langle tr \rangle</table>
</center></div>
</body>
</html>
```
#### **2:**

test5\_2.htm

```
<htm><head>
<script>
<!--function makearray(n) \{this.length = n;
for(var i = 1; i <= n; i++)
this[i] = 0;
return this;}
hexa = new makearray(16);
for(var i = 0; i < 10; i++)
hexa[i] = i;hexa[10]="a";
hexa[11]="b";
hexa[12]="c";
hexa[13]="d";
hexa[14]="e";
hexa[15]="f";
function hex(i) {
```

```
if (i < 0)return "00";
else if (i > 255)return "ff";
else return "" + hexa[Math.floor(i/16)] + hexa[i\%16]; }
function setbgColor(r, g, b) {
var hr = hex(r);
var hg = hex(g);var hb = hex(b);document.bgColor = "#" + hr + hg + hb; }function fade(sr, sg, sb, er, eg, eb, step) {
for(var i = 0; i <= step; i++) {
setbgColor( Math.floor(sr * ((step-i)/step) + er * (i/step)),
Math.floor(sg *( ((step-i)/step) + eg *(i/step)), Math.floor(sb *((step-i)/step) + eb * (i/step)); } }
function fadein() {
fade(255,0,0,0,0,255,100);
fade(0,0,255,0,255,0,100);
fade(0,255,0, 0,0,0, 100);}
fadein();
// -->
</script>
<body>
</body>
</html>
```

```
JavaScript
```
,

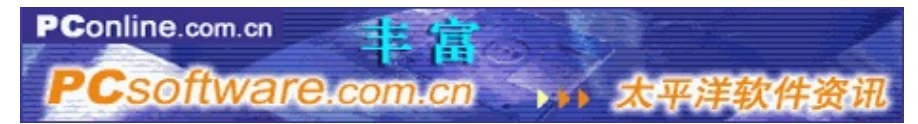

[http://www.pcsoftware.com.cn](http://www.pcsoftware.com.cn/)

, HTMLWeb

### documentNavigatorWindowHistoryLocation

(Navigator)

(Windows)

WindowNavigator

(Location)

LocationURL

(History)

History

(Document)

document(elements)

WWWJavaScript,,,,,Web

### Navigatordocument6-1

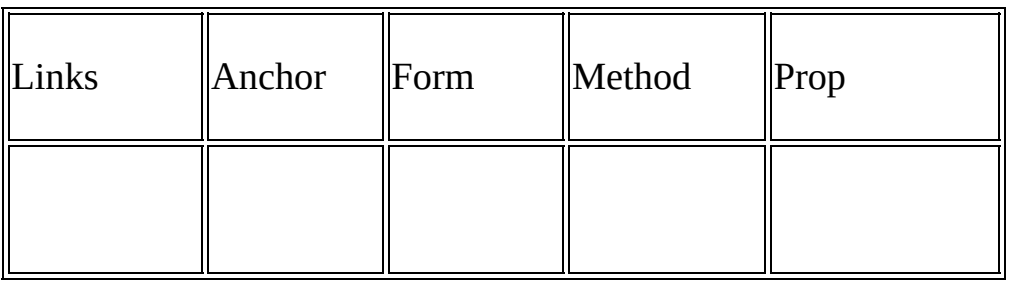

#### 61 document

#### 6-1documentlinks,anchordocument

#### document

documentlinks,anchor,form

anchor

anchor<A Name=...> </A>HTMLanchors

links

link<A Href=...> </A>URL

Form

JavaScriptdocument.

:

Test6\_1.htm

<Html>

<head>

</head>

<body>

<form >

```
<input type=text
onChange="document.my.elements[0].value=this.value;" >
```
</form>

<form NAME="my">

```
<input type=text
onChange="document.forms[0].elements[0].value=this.value;">
```
</form>

</body>

 $<$ /html $>$ 

OnChnge()my,Forms[]

attribute

documentattributeHrefURL

alinkcolor

alinkcolo r

linkcolor

<A Href=...> Text string </A>TextstringLinkcolor

VlinkColor

bgcolor

Fgcolor

HTML

HTML<Form>...</Form>HTMLlength document.forms.length

anchors

HTML<A> </A>Name=..."" document.anchors.length

links

<A>...</A>Href=...document.links.length

1:6-2

Test6\_2.htm

<html>

<head>

 $<$ /HEAD>

<BOdy>

#### <Form Name="mytable">

```
<Input Type="text" Name="text1" Value="">
```
</Form>

```
<A name="Link1" href="test31.htm"></a><br>
```

```
<A name="Link2" href="test32.htm"></a><br>
```

```
<A name="Link2" href="test33.htm"></a><br>
```

```
\langle A \text{ href}="#Link1">\langle a \rangle
```

```
\langle A \text{ href}="#Link2">\langle A \rangle
```

```
\leqA Href="#Link3">\leq/a>
```
 $\langle$ BR $>$ 

```
<Script Language="JavaScript">
```

```
document.write(""+document.links.length+""+"<br>");
```

```
document.write(""+document.anchors.length+""+"<br>");
```

```
document.write(""+document.forms.length+"");
```
</script>

</body>

 $<$ /HTML $>$ 

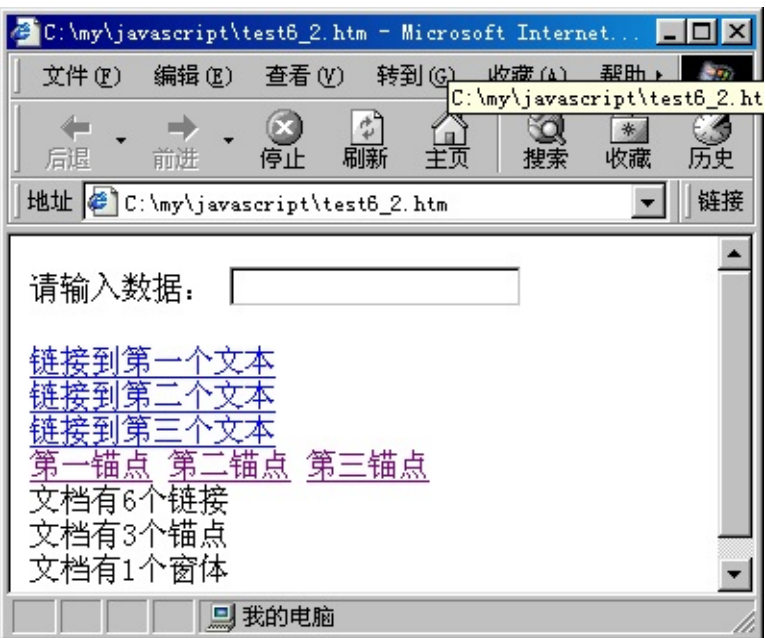

6-2

2

test6\_3.html

<HTML>

 $\mbox{{\small  
HEAD>}}$ 

<script Language="JavaScript">

 $\leq$  --

tips = new Array $(6)$ ;

tips[0]="1";

tips[1]="2";

tips[2]="3";

tips[3]="4";

tips[4]="5";

tips[5]="6";

 $index = Math.float(Math.random() * tips.length);$ 

document.write("<FONT SIZE=8 COLOR=DARKBLUE>" + tips[index]+"</FONT>");

</Script>

 $<$ /HEAD>

 $<$ /BODY>

 $<$ /HTML $>$ 

6-3

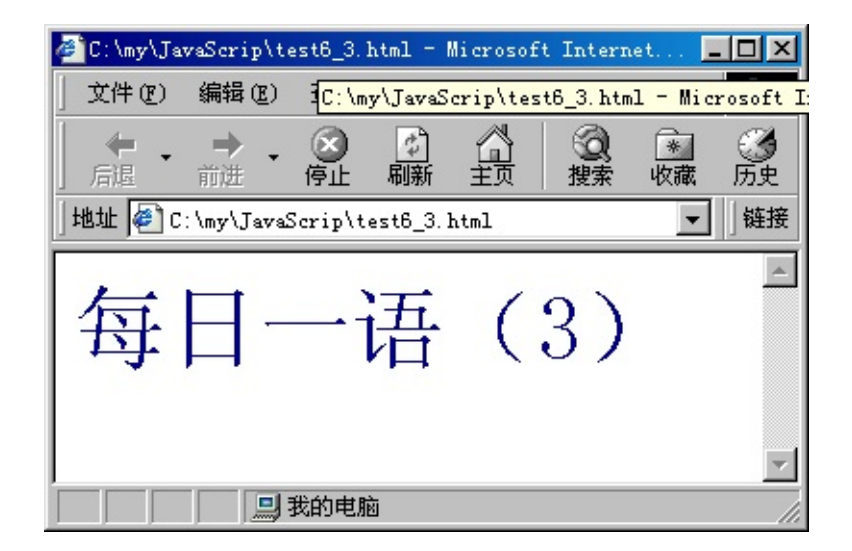

JavaScript

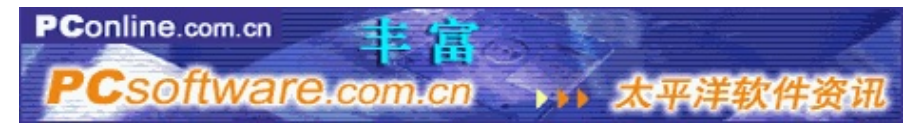

[http://www.pcsoftware.com.cn](http://www.pcsoftware.com.cn/)

JavaScript Windowdocument

<HTML>

<Head>

<script languaga="JavaScript">

Var test=window.prompt(":");

document.write(test+"JavaScript");

</script>

</Head>

 $<$  /HTML>  $\,$ 

window.prompt()Web """document.writle Web1

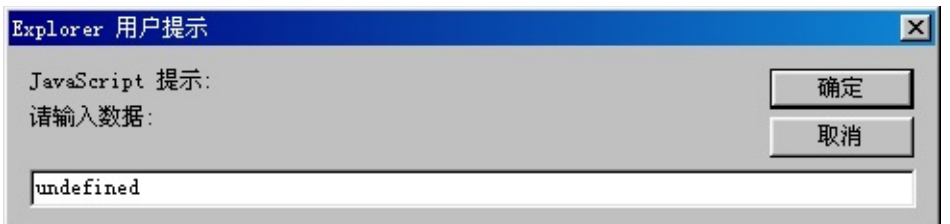

# 1

# **1**

HTML<Body><FrameSet>

**Lonloadonunload** 

JavaScript

window.alert("")

alert("")

# **2**

Webonloadonunload

# **3**

**L**open()

window.open

### **LOK**

alert()OK

**LOKCancel** 

confirm()

#### $\frac{1}{2}$

prompt() prompt""

# **4**

frames

frames

framesHTML<Frames>

#### $\frac{1}{2}$

Parent

defaultstatus:

status:

top:

window.

self:

# **5**

JavaScriptHTML

# **open()**

document.open() ,,WindowWindow. Open() Open()

Window .open("URL","",""]

window7-1

7-1

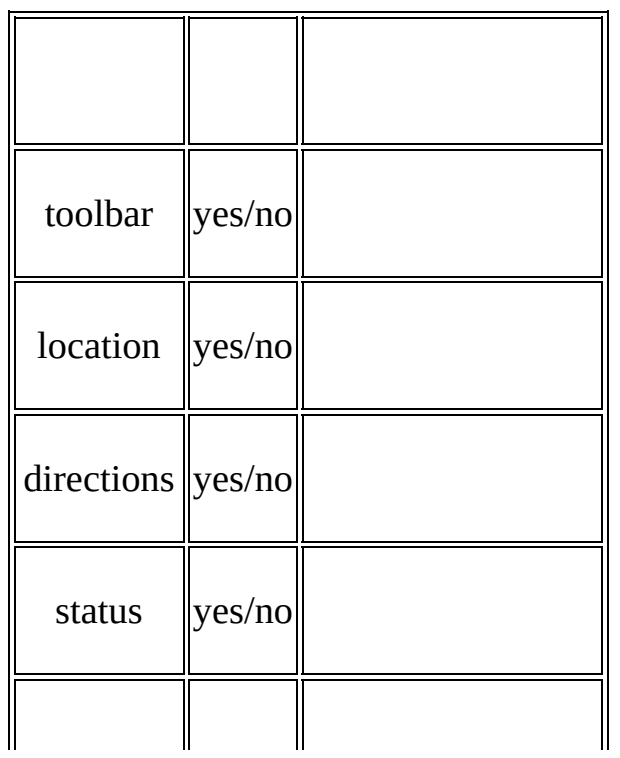

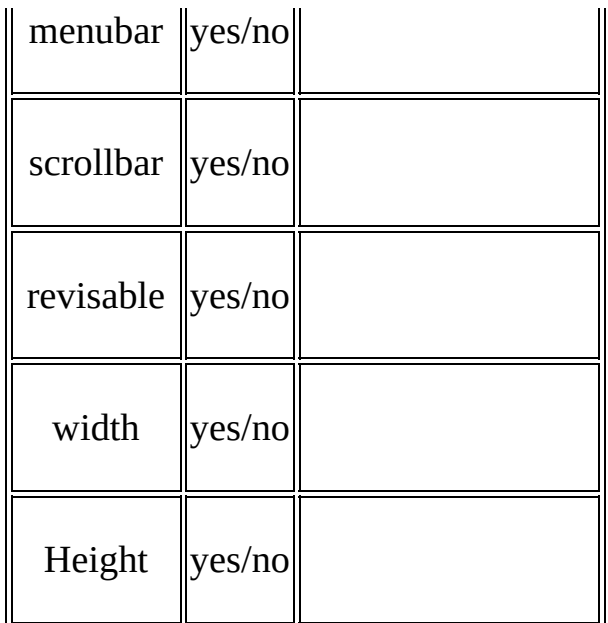

Open()

 $\frac{1}{2}$ 

Webclose()

open()text/HTMLtext/giftext/ximtext/plugin

# **write()writeln()**

Web

writeln()write()

 $\Box$  <pre> </pre> </pre>

#### $\frac{1}{2}$

close()

close()

clear()

JavaScript

# **1JavaScript**

JavaScriptprompt(),

Window.prompt("", );

, :

test=prompt":""this is a JavaScript"

prompt()window,

# **2**

JavaScriptwindow.alert()document.write document.writln()

### **)document.write()document.writeln()**

documentJavaScriptwrite()writeln()

document.write()

document.writeln()

write()writeln()

writeln()

# **) window.alert()**

JavaScriptJavaScript─alert() alert()windowwindow"":

<HTML>

<HEAD>

<TITLE></TITLE>

 $<$ /HEAD>

 $<$ BODY>

<Script Language ="JavaScript">

alert("JavaScript");

</Script>

 $<$ /BODY>

 $<$ /HTML>

# **)**

JavaScriptprompt()write()Web

**Test7\_1.htm**

<HTML>

<HEAD>

<TITLE></TITLE>

 $<$ /HEAD>

 $<$ BODY>

<Script Language="JavaScript">

<!-- Hide From Other Browsers

document.write("<H1>");

my=prompt(":");

document.write(my+"</H1>");

document.close();

// Stop Hiding from Other Browsers-->

</Script>

 $<$ /BODY>

 $<$ /HTML>

write()prompt()

JavaScriptHTML<H1><Br>HTML

#### **test7\_2.htm**

 $\text{thm}$ 

```
<form name="myform">
<td vAlign="top" width="135">
<input name="clock" size="8" value=""></td>
</form>
<script language="JavaScript">
var id, iM = 0, iS = 1;
start = new Date();
function go()
{
now = new Date();time = (now.getTime() - start.getTime()) / 1000;time = Math.floor( time);
iS = time % 60;
iM = Math.float( time / 60);
if ( iS < 10)
document.myform.clock.value = " " + iM + " 0" + iS + " ";else
document.myform.clock.value = " " + iM + " " + iS + " ";id = setTimeout( "go()", 1000);
}
```
go();

</script>

</body>

 $<$ /html $>$ 

1

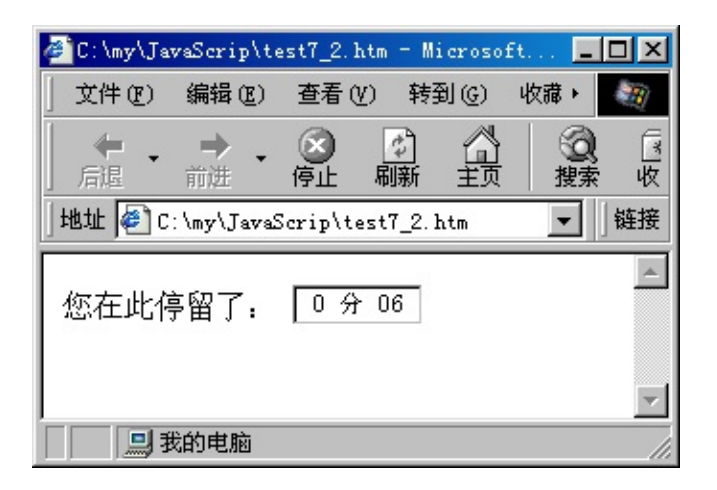

1

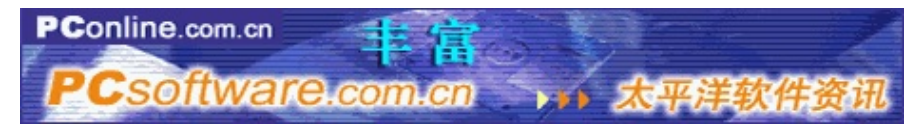

[http://www.pcsoftware.com.cn](http://www.pcsoftware.com.cn/)

# **WEB**

(Form)(Frames)

Web

Form:WebWebForms[]

<form Name=Form1>

<INPUT type=text...>

<Input type=text...>

<Inpup byne=text...>

</form>

<form Name=Form2>

<INPUT type=text...>

<Input type=text...>

</form>

Forms[0]Forms[1]

HTMLHTML

<Form Name ="" Target ="" action ="URL" Method =(get/post) enctype ="" [onsubmit ="JavaScript"]> </Form>

--submit()Mytest,

document.mytest.submit()

elements name action target encoding method.

Elementselements

elements[0].Mytable.elements[1]

JavaScript

document.Mytable()

 $0n$ 

document.forms[0]

document.forms[1]

document.forms[2]...

JavaScript

JavaScript:

formName.elements[].methadName (..)

formName.elemaent[].propertyName(..)

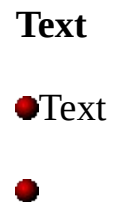

NameHTMLName

ValueHTMLValue

defaultvalueText

blur()

select()

onFocusText

**OnBlur** 

**Onselect** 

onchangeText

...

```
<Form name="test">
```

```
<input type="text" name="test" value="this is a javascript" >
```
</form>

...

```
<script language ="Javascirpt">
```
document.mytest.value="that is a Javascript";

```
document.mytest.select();
```
document.mytest.blur();

</script>

#### **textarea**

**OTextarea** 

nameHTMLTextareaName

ValueHTMLValue

Default value

#### $\bullet$

blur()

select()

 $\blacksquare$ 

onBlur:

onFocus:

Onchange:

Onselect:

### **Select**

name:selectname

Length:selectlength

options:

selectIndex;

select

Text:

selected:

Index:

defaultselected:

**OnBlurselect** onFocas:select

Onchange:

### **Button**

**Button** 

# $\bullet$

Name:buttonName

Value:HTMLValue

#### $\bullet$

۰

click()

```
onclickbutton
```

```
<Form name="test">
<input type="button" name="testcall" onclick=tmyest()>
</form>
...
<script language="javascirpt">
document.elements[0].value="mytest"; //
```

```
document.testcallvalue="mytest"; //
```
</script>

.....

#### **checkbox**

name:

Value:HTMLValue

Checked:true/false.

defauitchecked:

a.

click()

 $\blacksquare$ 

onclick:

**radio**

 $\bullet$ 

name:HTMLradioname

### value:HTMLValueHTMLradioname

length:

defalechecked:

checked:

index:

 $\blacksquare$ 

chick():

 $\bullet$ 

onclick:

**hidden:**

name:HTMLhiddenName

Value:HTMLValueHTMLhiddenvalue

defaleitvalue:

**Password**

 $\bullet$ 

Name:HTMLpasswordname

Value:HTMLValueHTMLpasswordValue

defaultvalu:

 $\bullet$ 

select():

blur():passward

focus():password

**submit**

 $\blacksquare$ 

name:HTMLsubmit

Value:HTMLValueHTMLvalue

 $\bullet$ 

click()submit

œ

onclick()

red""

```
test8_1.htm
\text{thm}<head>
<Script Language="JavaScript">
//
document.bgColor="blue";
document.vlinkColor="white";
document.linkColor="yellow";
document.alinkcolor="red";
//
function changecolor(){
 document.bgColor="red";
 document.vlinkColor="blue";
 document.linkColor="green";
 document.alinkcolor="blue";
}
</script>
</HEAD>
<body bgColor="White" >
\langle A \text{ href} = \text{``test8} \space 2.htm"> \langle A \rangle<form >
```

```
<Input type="button" Value="red" onClick="changecolor()">
</form>
```
$<$ /BODY>  $<$ /HTML>

1

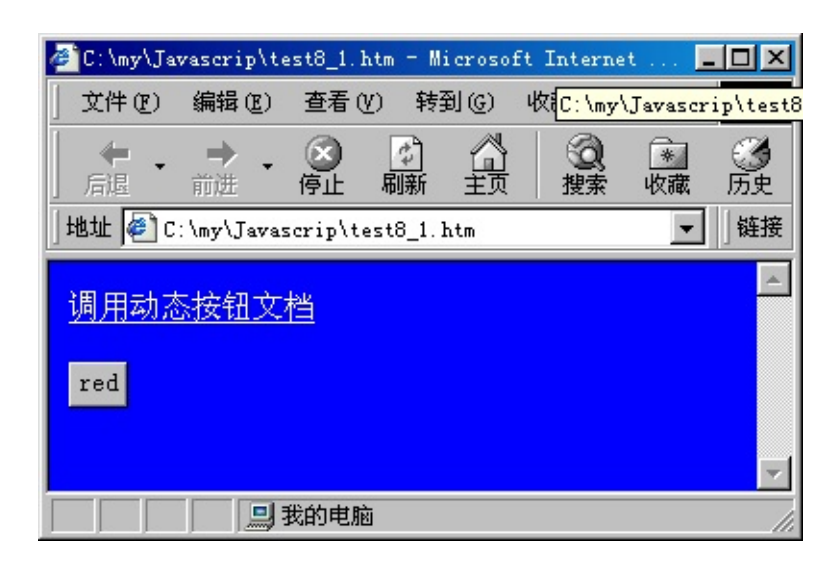

1

```
test8_2.htm
<HTML>
<HEAD></HEAD>
```

```
<p align="center"></p>
<div align="center"><center>
```

```
<table border="0" cellspacing="0" cellpadding="0">
 <tr><td width="100%"><form name="form2" onSubmit="null">
  <p><input type="submit" name="banner" VALUE="Submit"
  onClick="alert('You have to put an \'action=[url]\
' on the form tag!!')"> \text{Br}
```

```
<script language="JavaScript">
```

```
var id,pause=0,position=0;
```

```
function banner() {
     // variables declaration
     var i,k,msg=" ";// increase msg
     k=(30/msg.length)+1;for(i=0;i <= k;i + + ) msg + = " " + msg;
     // show it to the window
    document.form2.banner.value=msg.substring(position,
position-30);
     // set new position
    if(position++==msg.length) position=0;
     // repeat at entered speed
     id=setTimeout("banner()",60); }
// end -->
banner();
\langle \text{script} \rangle \langle \text{p} \rangle</form>
  \langle t \, d \rangle\langle tr \rangle</table>
</center></div>
p><p><p><BODY>
\leqA href="test8_1.htm"> \leq/a>
</BODY>
</HTML>
```
2

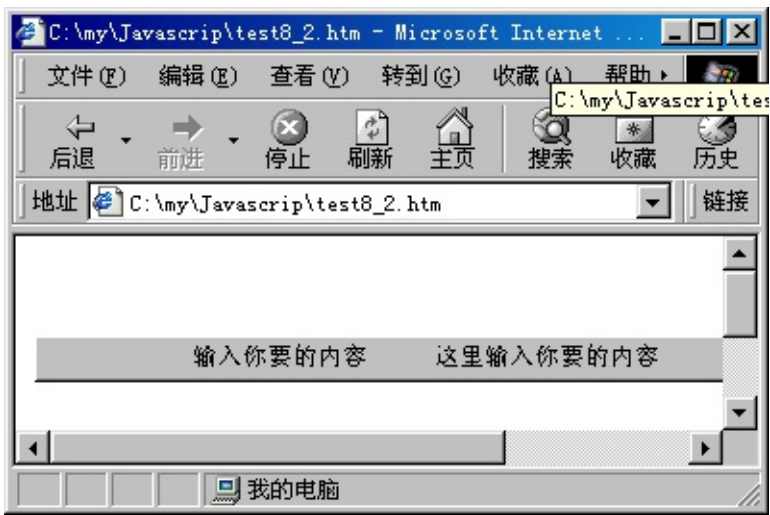

2

JavaScriptWeb

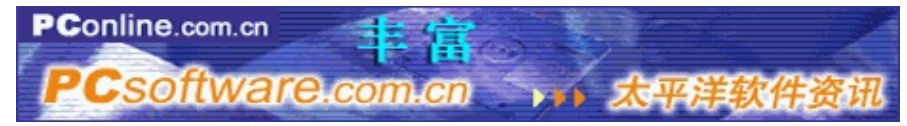

[http://www.pcsoftware.com.cn](http://www.pcsoftware.com.cn/)

## Frames""""HTM L(interactions of the contraction of the contraction of the contraction of the contraction of the contraction of the contraction of the contraction of the contraction of the contraction of the contraction of framesframeframe URLFrames[]9-1

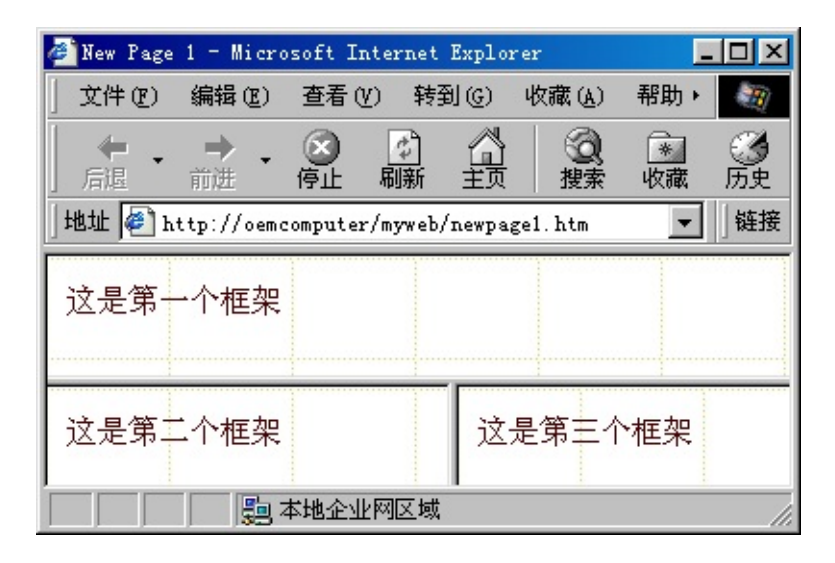

## **9-1**

```
<HTML>
<HEAD>
</HEAD>
<Frameset Rows="20%,80%">
<frame src="test9_1.html">
<Frameset Cols="50%,50%">
<frame src="test9_2.html">
<frame src="test9_3.html">
</Frameset>
</Frameset>
```
</HTML>

#### HTMLHTML

[Framset ]rows

<frameset...> tags

frame"" (name)frameJavaScript

 $<$ src> HTML

document.forms[]windowFramesFrames:

parent.frames[Index1].docuement.forms[index2]

parent.frames.length

### **parent.framesName.decument.formNames.elementName.(m/p)**

, JavaScriptWEB,,

tset9.html,

test9-1.html test9\_2.html: JavaScript""""""""""" test7\_3.html

#### **Test9.htm**

,

```
<HTML>
<HEAD>
</HEAD>
<Frameset Rows="10%,90%">
        <frame src="test9_1.htm">
           <Frameset Cols="40%,60%">
             <frame src="test9_2.htm">
             <frame src="test9_3.htm">
           </Frameset>
        </Frameset>
</HTML>
```
2.

#### *Test9\_1.htm*

```
<HTML>
<HEAD>
</HEAD>
<H2>WEB</H2>
</HTML>
```
### 3.

JavaScript<sup>@@@@@</sup>

### **Test9\_2.htm**

```
<HTML>
<HEAD>
</HEAD>
<Body>
<Form name="test9_1">
<BR>
<Select name="select1" Multiple>
<Option>
<Option>
<Option>
<Option>
<Option>
```

```
<Option>
<Option>
<Option>
</select><BR>
<HR>
<Input Type="Submit" name="" value="">
<Input Type="reset" name="" value="">
</Form>
<pre>
<script language="JavaScript">
   document.test9_1.elements[0].options[0].text="";
   document.test9_1.elements[0].options[1].text="";
 </script>
</pre>
</Body>
</HTML>
```

```
4.
```
#### **Test9\_3.htm**

```
<HTML>
<HEAD>
</HEAD>
<Body>
<Form name="test9_2">
<Input Type="text" name="text1" Value="" Size=20><BR>
<HR>
:
<Input Type="Checkbox" name="checkbox1" Value="qb"><BR>
<Input Type="Checkbox" name="checkbox2" Value="bf"><BR>
<Input Type="Checkbox" name="checkbox3" Value="sy"><br>
<HR>
<Input Type="Submit" name="" value="">
<Input Type="reset" name="" value="">
<BR>
</Form>
<script language="JavaScript">
   document.test9_2.elements[0].value="";
   document.test9_2.elements[1].checked=true;
   document.test9_2.elements[2].checked=true;
   document.test9_2.elements[3].checked=false;
</script>
```
# </Body>

 $<$  /HTML>  $\,$ 

9-2

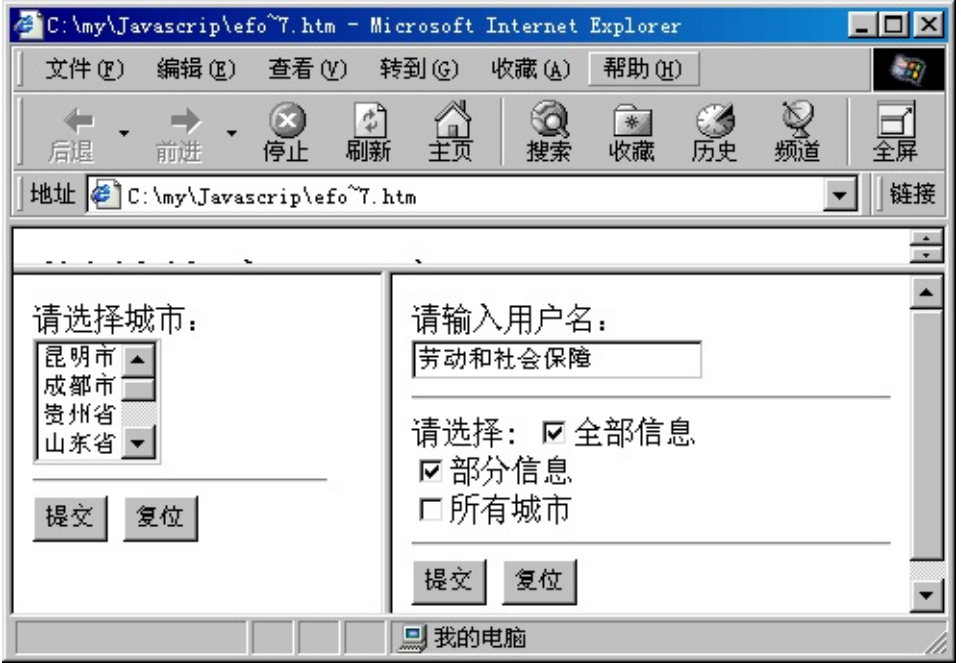

9-2

JavaScriptWebHTMLJavaScriptWeb